## МИНИСТЕРСТВО ОБРАЗОВАНИЯ И НАУКИ ПЕРМСКОГО КРАЯ государственное бюджетное профессиональное образовательное учреждение

«Пермский химико-технологический техникум» *ПРИМЕРНАЯ ПРОГРАММА УЧЕБНОЙ ДИСЦИПЛИНЫ*

Одобрено на заседании ПЦК

*«Информационные технологии в профессиональной деятельности»*

**УТВЕРЖДАЮ** Заместитель директора

О.В.Князева

Химических технологий и управления в технических системах Протокол № 1 от  $30.08.2019$ 

РАБОЧАЯ ПРОГРАММА УЧЕБНОЙ ДИСЦИПЛИНЫ

# ЕН.03 Информационные технологии в профессиональной деятельности

## для специальности 18.02.13 Технология производства изделий из полимерных композитов

## *СОДЕРЖАНИЕ*

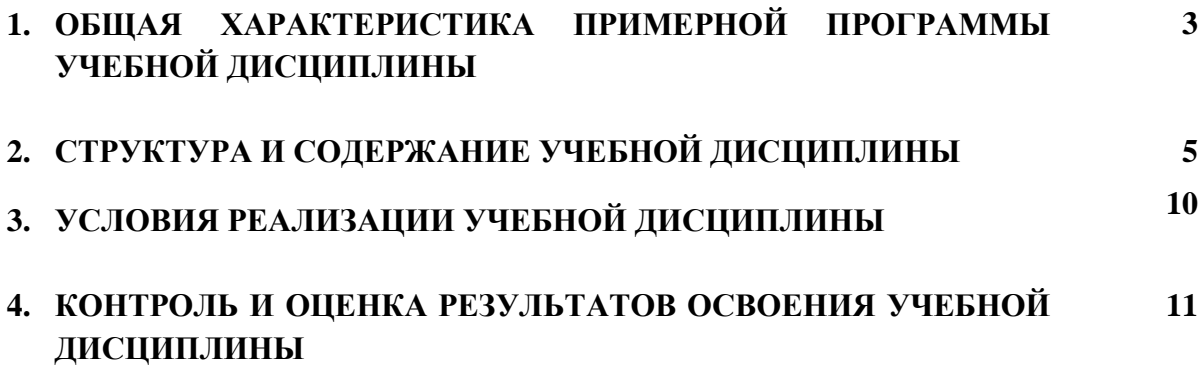

## **1. ОБЩАЯ ХАРАКТЕРИСТИКА ПРОГРАММЫ УЧЕБНОЙ ДИСЦИПЛИНЫ «ИНФОРМАЦИОННЫЕ ТЕХНОЛОГИИ В ПРОФЕССИОНАЛЬНОЙ ДЕЯТЕЛЬНОСТИ»**

#### **1.1. Место дисциплины в структуре основной образовательной программы:**

Учебная дисциплина «Информационные технологии в профессиональной деятельности» является обязательной частью математического и общего естественнонаучного цикла примерной основной образовательной программы в соответствии с ФГОС по специальности 18.02.13 Технология производства изделий из полимерных композитов.

Учебная дисциплина «Информационные технологии в профессиональной деятельности» обеспечивает формирование профессиональных и общих компетенций по всем видам деятельности ФГОС по специальности 18.02.13 Технология производства изделий из полимерных композитов. Особое значение дисциплина имеет при формировании и развитии ОК 01-11.

#### **1.2. Цель и планируемые результаты освоения дисциплины:**

В рамках программы учебной дисциплины обучающимися осваиваются умения и знания

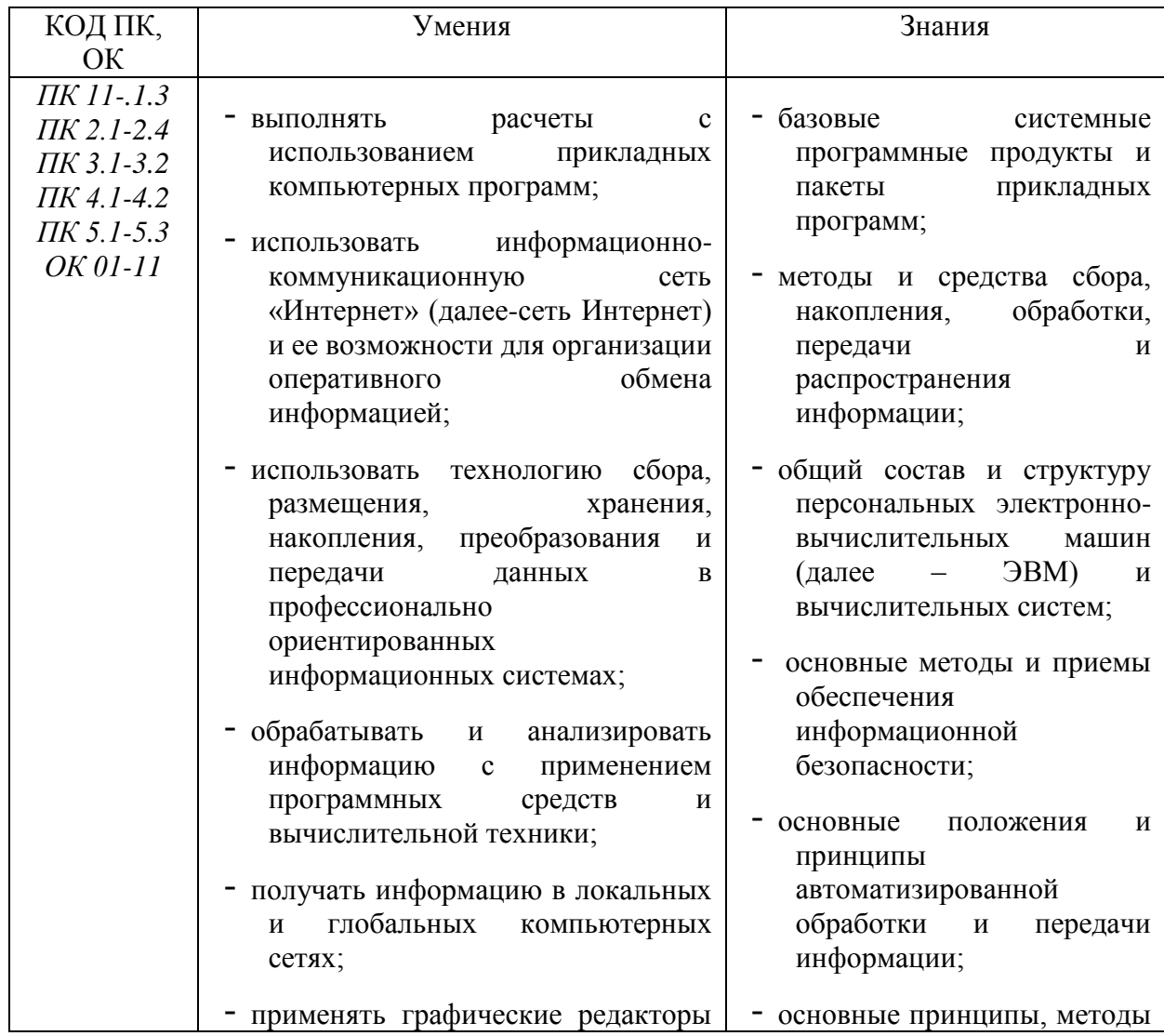

![](_page_3_Picture_43.jpeg)

# **2. СТРУКТУРА И СОДЕРЖАНИЕ УЧЕБНОЙ ДИСЦИПЛИНЫ**

## **2.1. Объем учебной дисциплины и виды учебной работы**

![](_page_4_Picture_55.jpeg)

## **2.2. Тематический план и содержание учебной дисциплины**

![](_page_5_Picture_178.jpeg)

![](_page_6_Picture_158.jpeg)

![](_page_7_Picture_192.jpeg)

![](_page_8_Picture_127.jpeg)

## **3. УСЛОВИЯ РЕАЛИЗАЦИИ ПРОГРАММЫ УЧЕБНОЙ ДИСЦИПЛИНЫ**

#### **3.1. Для реализации программы учебной дисциплины должны быть предусмотрены следующие специальные помещения:**

Кабинет информационных технологий, оснащенный посадочными местами по количеству обучающихся, рабочим местом преподавателя, техническими средствами: компьютер с лицензионным программным обеспечением, мультимедиа проектор, ноутбук, выход в сеть интернет.

#### **3.2. Информационное обеспечение реализации программы**

Для реализации программы библиотечный фонд образовательной организации должен иметь печатные и/или электронные образовательные и информационные ресурсы, рекомендуемых для использования в образовательном процессе

## **3.2.1. Печатные издания**

## **Основные источники:**

1. Голицына О.Л., Попов И. И., Партыка Т. Л., Максимов Н. В. Информационные технологии. - М: ИД «ФОРУМ» - ИНФА-М, 2016.

#### **Дополнительные источники:**

1. Голицына О.Л., Попов И. И., Партыка Т. Л. Программное обеспечение. - М: ИД «ФОРУМ» - ИНФА-М, 2010.

2. Ёлочкин М.Е. Информационные технологии в профессиональной деятельности дизайнера. - М.: ОИЦ "Академия", 2010

3. Молочков В.П. Информационные технологии в профессиональной деятельности Microsoft Office Power Point 2011. - М.: ОИЦ "Академия", 2010.

4. Фуфаев Э.В. Пакеты прикладных программ: учебное пособие для студентов средне профессионального образования., М.: Издательский центр «Академия» 2012.

#### **3.2.2. Электронные издания (электронные ресурсы)**

1.Информатика и информационные технологии: конспект лекций Электронный ресурс - Режим доступа: http://fictionbook.ru

2.Современные тенденции развития компьютерных и информационных технологий: [Электронный ресурс] - Режим доступа: http://www.do.sibsutis.ru

3. Электронный учебник "Информатика" [Электронный ресурс] - Режим доступа: http://vovtrof.narod.ru

4. Информационные базы данных «Гарант», «Консультант+».

## **4. КОНТРОЛЬ И ОЦЕНКА РЕЗУЛЬТАТОВ ОСВОЕНИЯ УЧЕБНОЙ ДИСЦИПЛИНЫ**

![](_page_10_Picture_290.jpeg)

![](_page_11_Picture_238.jpeg)